# **RELEASE NOTES**

# **Trimble® NetR9™ Infrastructure GNSS Series Receivers**

These release notes describe the latest improvements made to the Trimble® Infrastructure GNSS ser[ies receivers.](#page-0-0)

- [Introduction](#page-1-0)
- [New Features and C](#page-2-0)hanges
- [Upgrade Proc](#page-3-0)edure
- <span id="page-0-0"></span>■ Legal Notices

## **Introduction**

These release notes describe the improvements made to the Trimble NetR9™ Infrastructure series receivers. The supported features depend on the receiver model and options installed.

To load and use firmware version 4.81, you must have a valid firmware warranty, dated 2 April 2013 or later. If necessary, contact your Trimble dealer to purchase a warranty.

Before you perform a firmware upgrade, download and backup any files or configuration settings.

Version 4.81 Revision A June 2013

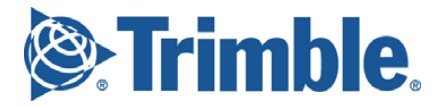

# <span id="page-1-0"></span>**New Features and Changes**

### **General**

- Minor translation updates.
- RTX<sup>™</sup> initializations improved in challenging environments.
- Updated OmniSTAR<sup>™</sup> libraries.

### **Data formats**

- Resolves issue of PPS signal being output at 256  $\mu$ S at 3.3 V per pulse. Output is now at 8  $\mu$ S at 3.3 V per pulse.
- GSOF format updated to support latest GNSS signals (including Beidou).
- DCOL and GSOF updated to include RTX link status.
- DCOL updated to allow disabling of all ports.
- T02 and RT27 updated to log/stream unhealthy Galileo satellites.

### **Data logging**

- Fixes issue with generating Google Earth files.
- Resolves on-the-fly BINEX conversion format issue.
- Resolves on-the-fly RINEX file issue which could result in incomplete files.
- Legacy anti-spoofing flag from RINEX version 3 has now been removed in accordance with RINEX standards.

### **Tracking**

- Improved handling of GLN leap seconds.
- Improved Beidou modeling within the China region.
- Improved ionospheric modeling after a reboot.
- Improved SBAS handling when switching between satellites.
- Resolves issue where Galileo satellites may not be marked as unhealthy

### **Networking and security**

- DNS settings are now also displayed on the *Ethernet Configuration* page for visibility.
- Updated HTTPS security certificate.
- Web UI *DNS Configuration* page now allows *DNS Proxy* to be manually disabled.
- Various network security enhancement updates.

### **Web interface and front panel**

- Improved Web UI rendering. Previously some graphs and Programmatic Interface commands did not display on certain browsers.
- *Receiver Options* page now displays *Data Collector* option bit. The NetR9 receiver Ti-1, Ti-2 and Ti-3 models can enable this option bit with the following option code: 40W6YVVN/d

Please check with the software release notes of the data collector software for the latest information on which receiver models are supported.

- Resolves issue where USB Logging was not displayed on the front panel display.
- Resolves issue where users could not downgrade below firmware release version 4.43.
- Resolves Web Services Iono Map issue where an error would be displayed if the receiver was set with a negative elevation cutoff parameter.
- Now correctly displays the Programmatic Interface command for firmware warranty date.

# <span id="page-2-0"></span>**Upgrade Procedure**

Make sure that the receiver firmware warranty date is 2 April 2013 or later.

Use one of the following methods:

- WinFlash utility: Use the latest version that is available with the version 4.81 Web package.
- Receiver Web User Interface: Make sure that the receiver is already running firmware version 4.xx or later. Download and install the version 4.81 \*.TIMG file.

# <span id="page-3-0"></span>**Legal Notices**

Trimble Navigation Limited Engineering and Construction Group 5475 Kellenburger Road Dayton, Ohio 45424-1099 USA

800-538-7800 (toll free in USA) +1-937-245-5600 Phone +1-937-233-9004 Fax www.trimble.com

#### **Copyright and trademarks**

© 2007–2013, Trimble Navigation Limited. Trimble and the Globe & Triangle logo are trademarks of Trimble Navigation Limited, registered in the United States and in other countries. OmniSTAR, NetR9, and RTX are trademarks of Trimble Navigation Limited. Developed under a License of the European Union and the European Space Agency. All other trademarks are the property of their respective owners.

#### **Release notice**

This is the June 2013 release (Revision A) of the *Infrastructure GNSS Receivers Release Notes*. It applies to version 4.81 of the receiver firmware.

#### **Product warranty information**

For applicable product warranty information, please refer to the Warranty Card included with this Trimble product, or consult your Trimble reseller.

#### **Notice to our European Union customers**

For product recycling instructions and more information, please go to www.trimble.com/ev.shtml. Recycling in Europe: To recycle Trimble WEEE (Waste Electrical and Electronic Equipment, products that run on Electric power), call +31 497 53 24 30 and ask for the "WEEE Associate".

Or, mail a request for recycling instructions to:

Trimble Europe BV c/o Menlo Worldwide Logistics Meerheide 45 5521 DZ Eersel, NL.

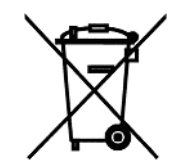